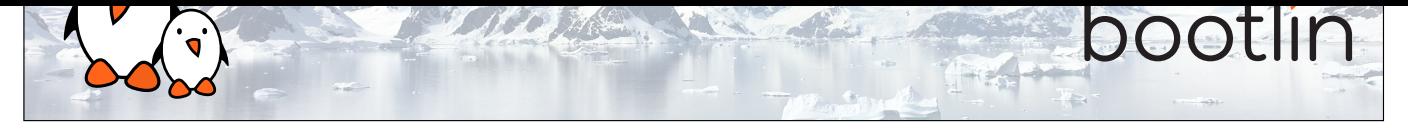

## Android System Development Training

4-day session

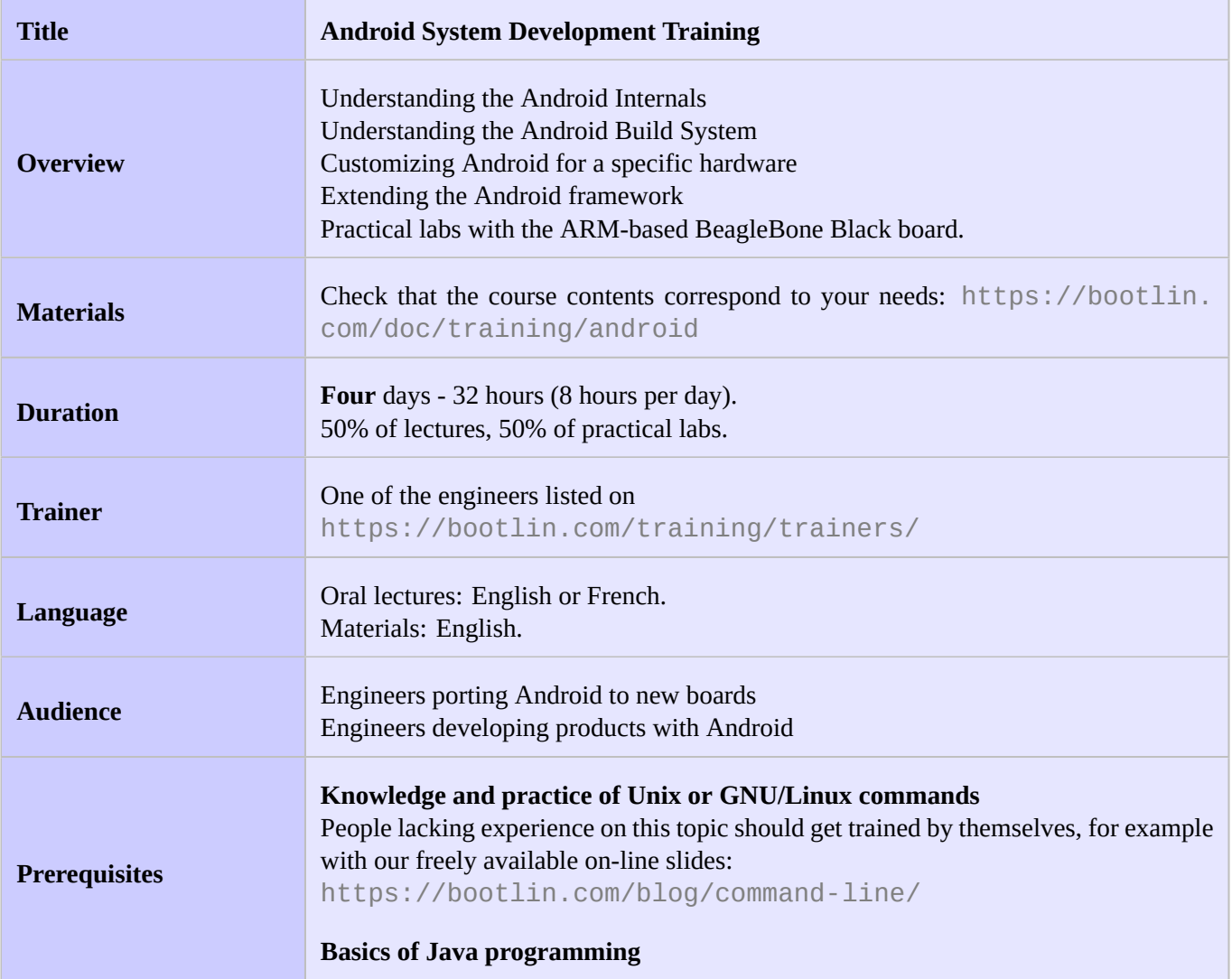

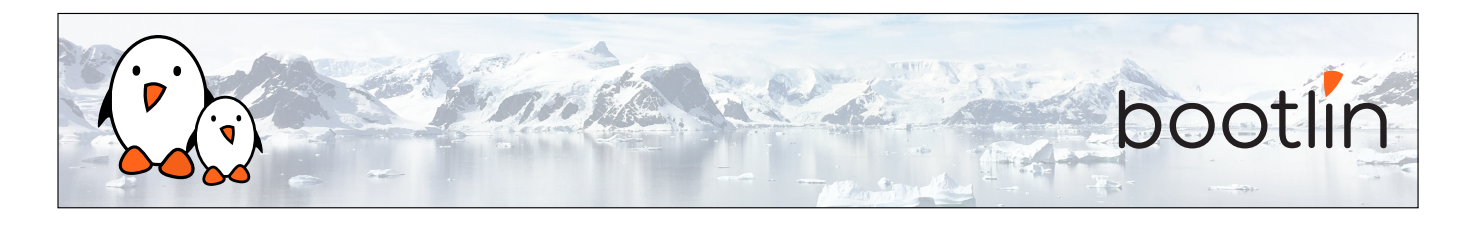

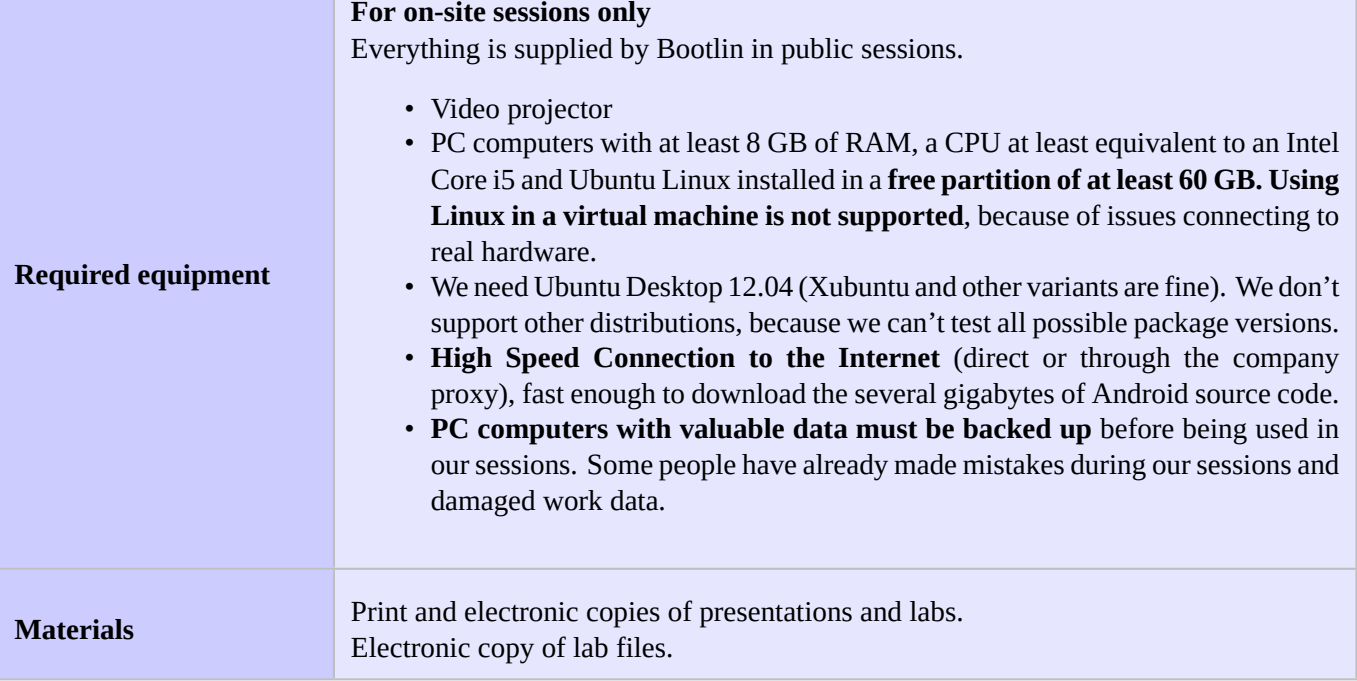

## **Hardware**

The hardware platform used for the practical labs of this training session is the **BeagleBone Black board**, which features:

- An ARM AM335x processor from Texas Instruments (Cortex-A8 based), 3D acceleration, etc.
- 512 MB of RAM
- 2 GB of on-board eMMC storage (4 GB in Rev C)
- USB host and device
- HDMI output
- 2 x 46 pins headers, to access UARTs, SPI buses, I2C buses and more.

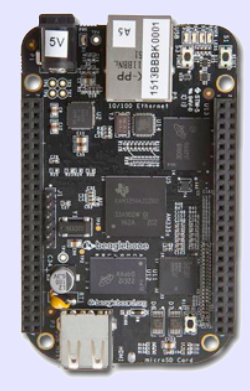

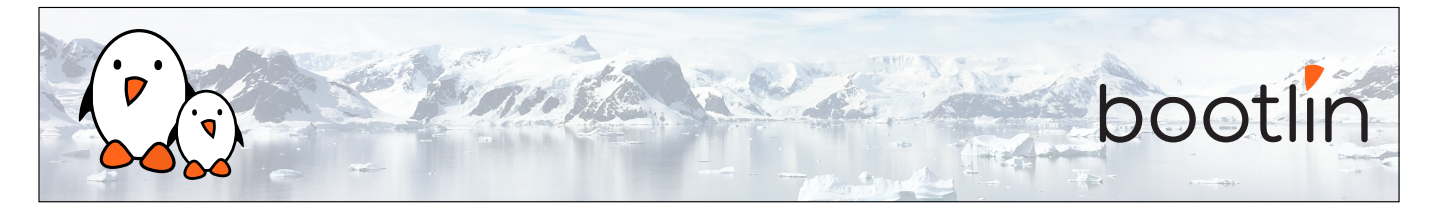

# **Part 1 - Compiling and booting Android**

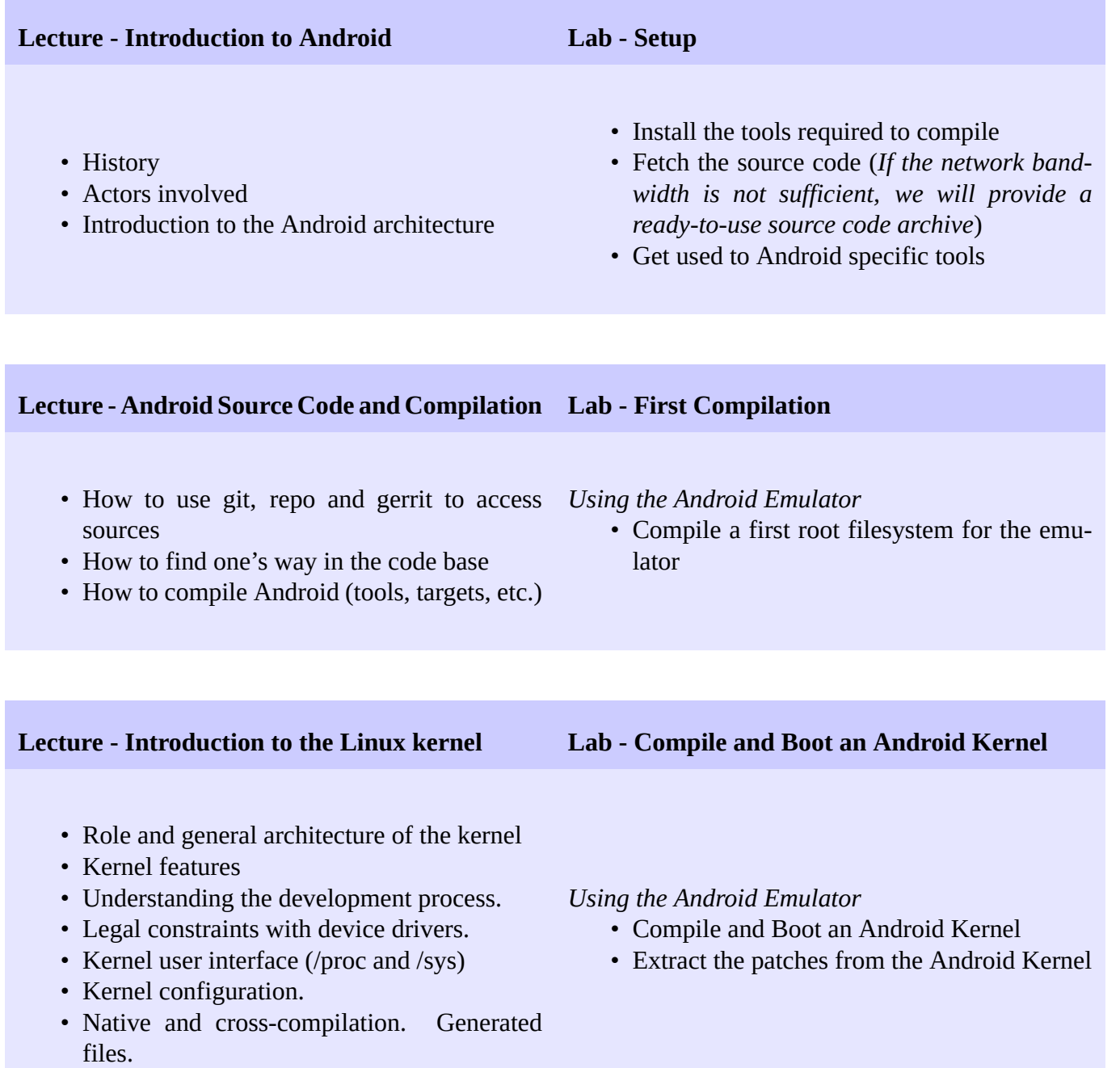

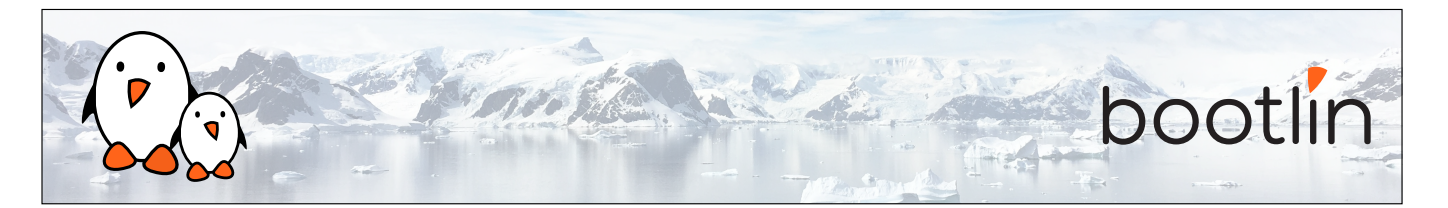

## **Part 2 - Porting Android to a New Board**

## **Lecture - Changes introduced in the Android Kernel**

- Major functional changes introduced by Google
- Additions to the kernel
- Mainline kernel status of these patches

**Lecture - Android Bootloaders Lab - Supporting a board**

- What is a bootloader
- Bootloader examples
- The fastboot specifications from Android.

*Using the BeagleBone Black board*

- Use the Android's build for the BeagleBone **Black**
- Boot Android on a real board
- Troubleshoot the glitches on the board

## **Part 3 - Device Development with Android**

**Lecture – Developing and debugging with ADB Lab – Use ADB** • Presentation of ADB • Available commands: transfer files, install packages, executing remote commands, log access, networking... all this done from the development machine. • Examples of commands and combinations useful to debug • Learn how to get the system log, to gain access to a shell on the device, push and pull files, etc. **Lecture – Android filesystem layout**

• Know where the various software components are installed and mounted, and why it matters.

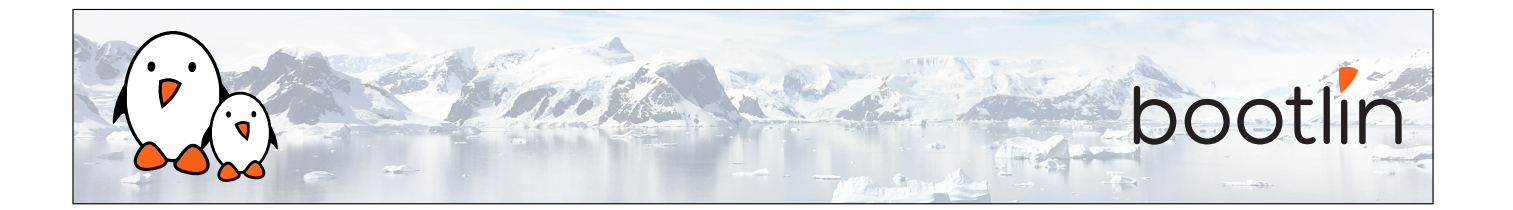

### **Lecture – Android build system Lab – Add a native library to the build**

- Concepts introduced in the build system
- Architecture of the Makefiles
- Variables and functions available
- Compilation steps
- Add a new device to the build system
- Create an external library to control a USB rocket launcher.
- Add this library to the default Android build

### **Lab - System customization**

- Add a device to the build system
- Customize the "About" info, build ID, boot and home screens in your system.

- Discover the daemons handling the radio, external storage, launching applications, etc.
- Get to know the different components involved in the Android runtime, from the virtual machine to the media framework: Stage-Fright, Flingers, Dalvik...
- Learn how hardware abstraction is done in Android

## **Lecture – Android Native Layer Lab – Add a native binary to the build**

• Get to know the build system and the C library (Bionic) specifics.

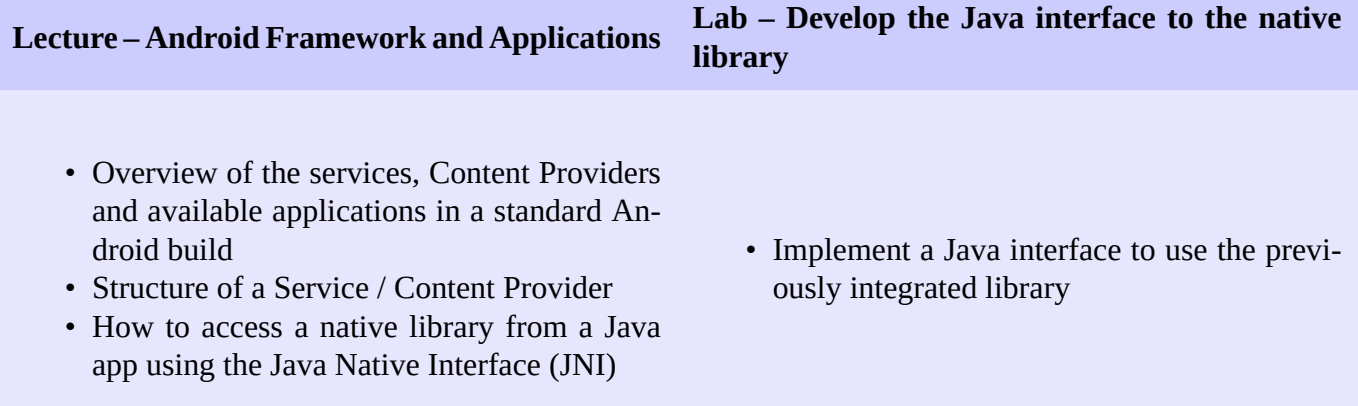

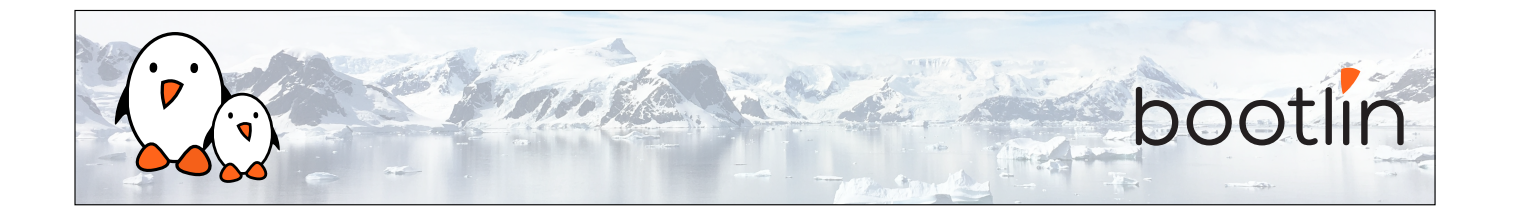

## **Lecture – Android Application Development Lab – Write an app with the SDK**

- The application lifecycle
- The various application components
- How to access services
- How to use, access and manage the resources
- How apk packages are built and what do they contain
- Learn how to write and distribute an application using the Android SDK and its API.
- Practical case: write an Android application controlling the USB rocket launcher.